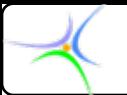

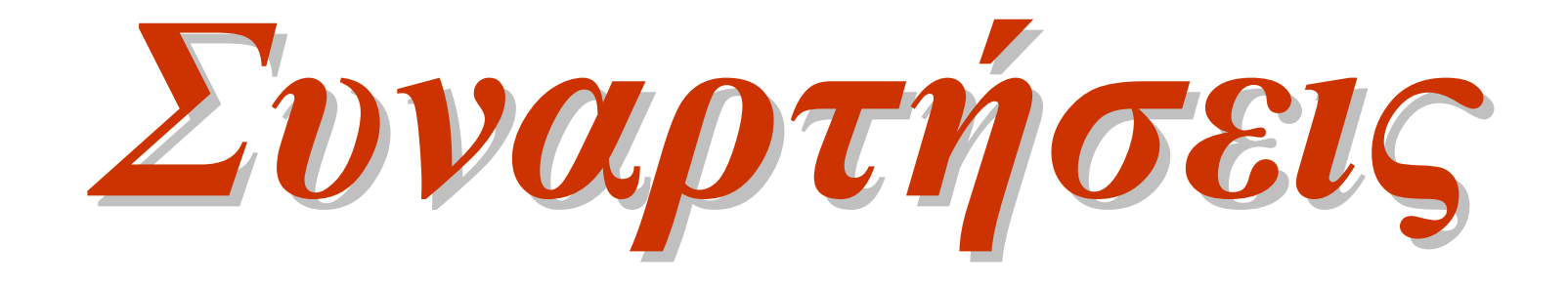

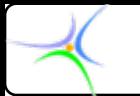

# *Αρθρωτός Αρθρωτός Σχεδιασμός Σχεδιασμός – Συναρτήσεις Συναρτήσεις (modular design (modular design - functions) functions)*

- •**Βασική ιδέα της επιστήμης των υπολογιστών:**
- *Τμηματοποίηση Τμηματοποίηση*
- **Τεμαχισμός μεγάλων και σύνθετων προβλημάτων σε μικρά, απλά τμήματα.**

•**Στη C αυτά τα τμήματα ονομάζονται συναρτήσεις (functions): Αποτελούν αυτόνομες, επώνυμες μονάδες κώδικα, σχεδιασμένες να επιτελούν συγκεκριμένο έργο. Μπορούν να κληθούν επανειλημμένα σε ένα πρόγραμμα, δεχόμενες κάθε φορά διαφορετικές τιμές στις εισόδους τους.**

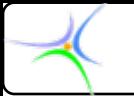

# *Μία συνάρτηση συνάρτηση…*

- **εκτελεί ένα σαφώς καθορισμένο έργο (π.χ.** *printf***)**
- $\bullet$ **μπορεί να χρησιμοποιηθεί από άλλα προγράμματα**
- $\bullet$  **είναι ένα "μαύρο κουτί", το οποίο:**
	- **έχει ένα απλό σύνολο εισόδων (μεταβλητές)**
	- **μία απλή έξοδο**
	- **ένα κρυμμένο σώμα, αποτελούμενο από προτάσεις**

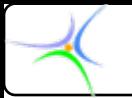

# *Ήδη γνωστές γνωστές συναρτήσεις συναρτήσεις*

- *main()* **: Η πρώτη (και τελευταία) συνάρτηση που εκτελείται όταν εκτελείται ένα πρόγραμμα.**
- *printf( "%f \n",x ); scanf( "%d",&x );* **…**
- **Επιτρέπεται (μάλιστα ενθαρρύνεται!) η ένθεση συναρτήσεων:** 
	- **Μέσα από τη** *main()* **μπορεί να κληθεί οποιαδήποτε συνάρτηση.**
	- **Οι δικές μας συναρτήσεις μπορούν να καλέσουν άλλες, κ.ο.κ.**

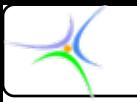

# *Βασικά στοιχεία στοιχεία των συναρτήσεων συναρτήσεων*

- **Μία συνάρτηση έχει:**
	- **ένα όνομα, για να λειτουργήσει μία συνάρτηση πρέπει να κληθεί κατ' όνομα**
	- **ένα σώμα, ένα σύνολο προτάσεων και μεταβλητών**
	- **(προαιρετικά) εισόδους, μία λίστα ορισμάτων**
	- **μία (προαιρετικά) έξοδο, τερματίζοντας επιστρέφει μία τιμή**
- **Όπως οι μεταβλητές, έτσι και οι συναρτήσεις πρέπει να "δηλώνονται" προτού χρησιμοποιηθούν.**
- **Επίσης πρέπει να "ορίζονται" — να έχει γραφεί το σώμα τους.**

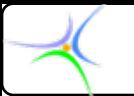

# *Βασικά στοιχεία στοιχεία των συναρτήσεων συναρτήσεων*

**Το όνομα της συνάρτησης συναντάται σε ένα πρόγραμμα σε προτάσεις τριών διαφορετικών μορφών:**

- *1) Πρόταση δήλωσης της συνάρτησης*
- *2) Πρόταση ορισμού της συνάρτησης*
- *3) Πρόταση κλήσης της συνάρτησης*

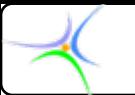

# *Παράδειγμα Παράδειγμα: Χωρίς συναρτήσεις συναρτήσεις*

/\* Mετατροπή βαθμών Φαρενάιτ σε βαθμούς Κελσίου \*/

```
#include< #include<stdio.h stdio.h>
main () main ()
{
 float degF,degC, ratio;
 printf( "Enter degrees F: " );
 scanf( "%f", &degF );
 ratio = (float) 5/9; ratio = (float) 5/9; 
 degC = (degF-32) * ratio;printf( "%f degrees F are %f degrees C\n",degF,degC );
}
                                                    θα ενταχθούν σε συνάρτηση
```
*Πώς θα γράφαμε γράφαμε τον κώδικα εάν αυτή <sup>η</sup> μετατροπή μετατροπή χρειαζόταν χρειαζόταν σε πολλά διαφορετικά διαφορετικά σημεία του προγράμματος προγράμματος;*

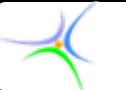

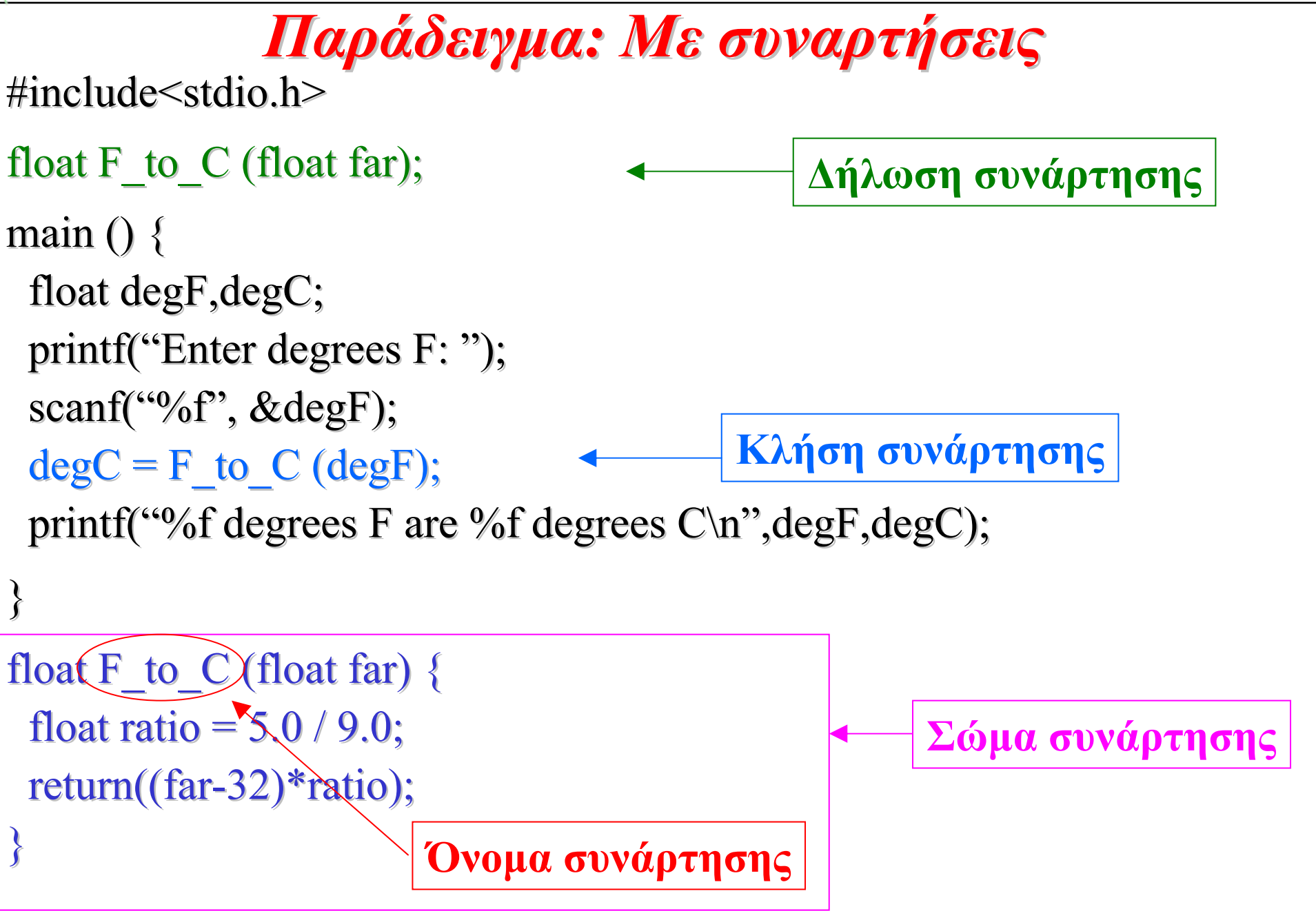

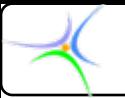

# *Δήλωση συναρτήσεων συναρτήσεων*

- *Πρότυπο Πρότυπο* **συνάρτησης, αποτελούμενο από τρία τμήματα, όπου ορίζονται:**
	- –**Το όνομα: να είναι ενδεικτικό της λειτουργίας της**
	- – **Είσοδοι Είσοδοι (εφόσον υπάρχουν): μία** *λίστα ορισμάτων***, αποτελούμενη από ονόματα μεταβλητών εισόδου και τύπων δεδομένων**
	- – **Τύπος της εξόδου: τύπος δεδομένου της επιστρεφόμενης τιμής, εφόσον επιστρέφεται τιμή (***προκαθορισμένος τύπος, default: int***)**
- •**Παράδειγμα:**

**int make\_tea(float water, int teabags );** 

• **Πού γίνεται η δήλωση; Τοποθετείστε τη μετά από τις προτάσεις #include #include, πριν όμως τη** *main()***.**

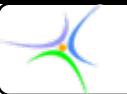

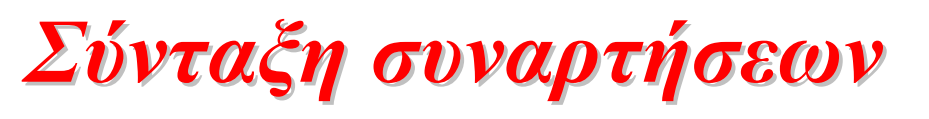

**( μην ξεχνάτε**

**(Σχεδόν**

**τα ίδια)**

- **Σύνταξη της δήλωσης της συνάρτησης:** *return\_type* **function\_name(***argument\_list***); το ; )**
- **Σύνταξη της συνάρτησης:**

```
return_type return_type function_name( function_name(argument_list argument_list) 
       {
```

```
προτάσεις προτάσεις;
```
- **}**
- $\bullet$  **Εάν η συνάρτηση δεν επιστρέφει τιμή, σημειώστε ως return\_type τη λέξη void.**
- • **Οι συναρτήσεις μπορούν να έχουν τις δικές τους εσωτερικές μεταβλητές, όπως ακριβώς έχει η** *main()***.**
- *return() return()***: θέτει την έξοδο της συνάρτησης.**

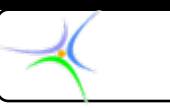

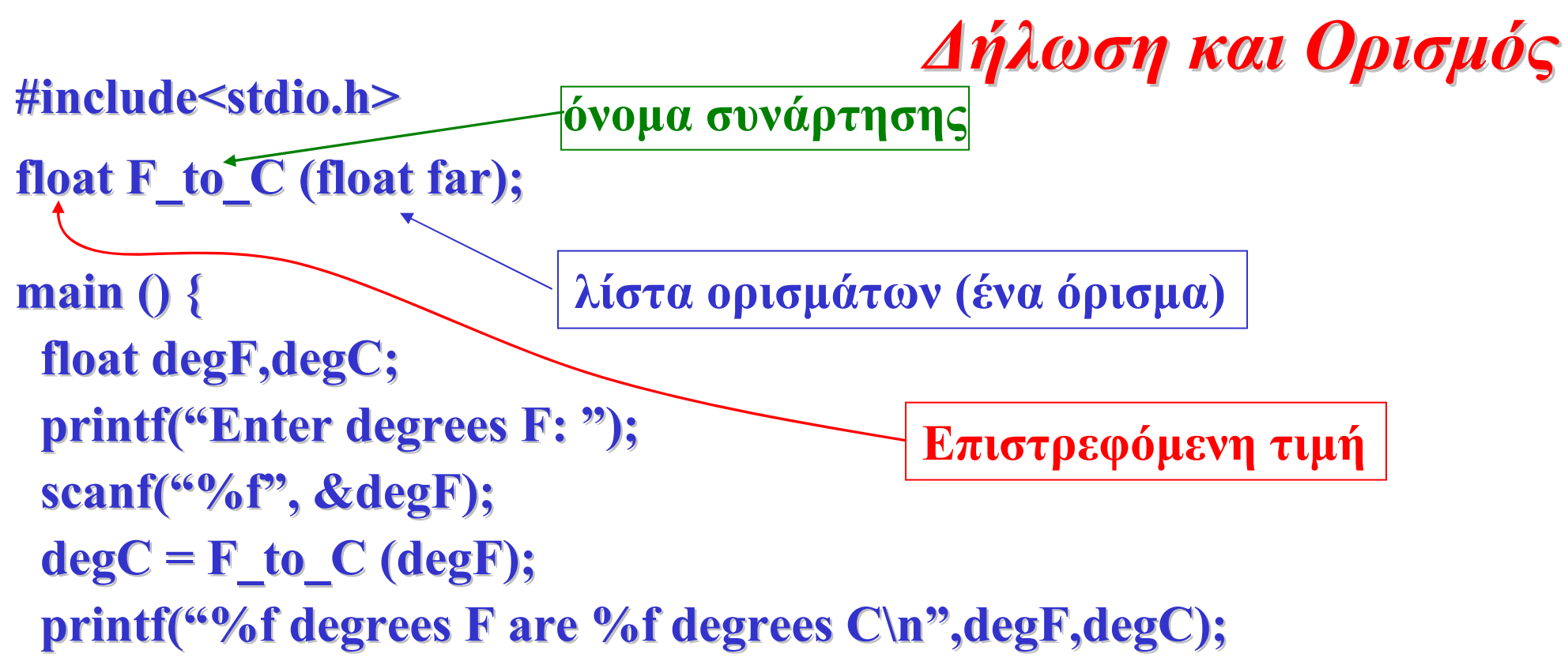

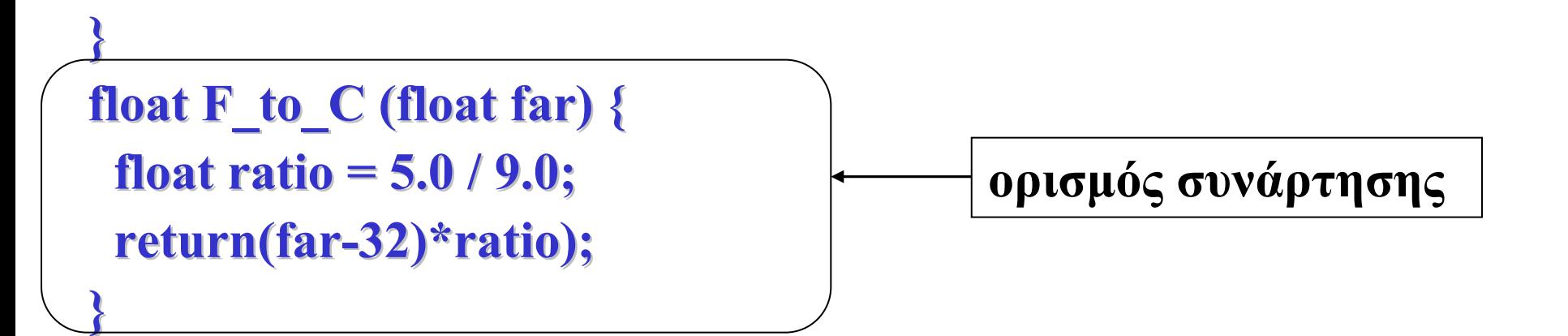

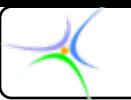

# *Γενική μορφή ενός C προγράμματος προγράμματος*

```
εντολές προεπεξεργαστή (#include, #define,…)
δηλώσεις συναρτήσεων
δηλώσεις μεταβλητών (εφόσον απαιτούνται)
main()
{
   δηλώσεις μεταβλητών
   προτάσεις
}
func1()
{
   …}
func2()
{
   …}
```
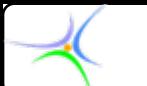

*Θα πρέπει να σημειωθεί ότι μπορεί να παραληφθεί η δήλωση της συνάρτησης εάν η συνάρτηση παρουσιάζεται μέσα στο πρόγραμμα πριν από την πρώτη κλήση της. Ωστόσο αυτή είναι μία ριψοκίνδυνη τακτική και θα πρέπει να αποφεύγεται!!!*

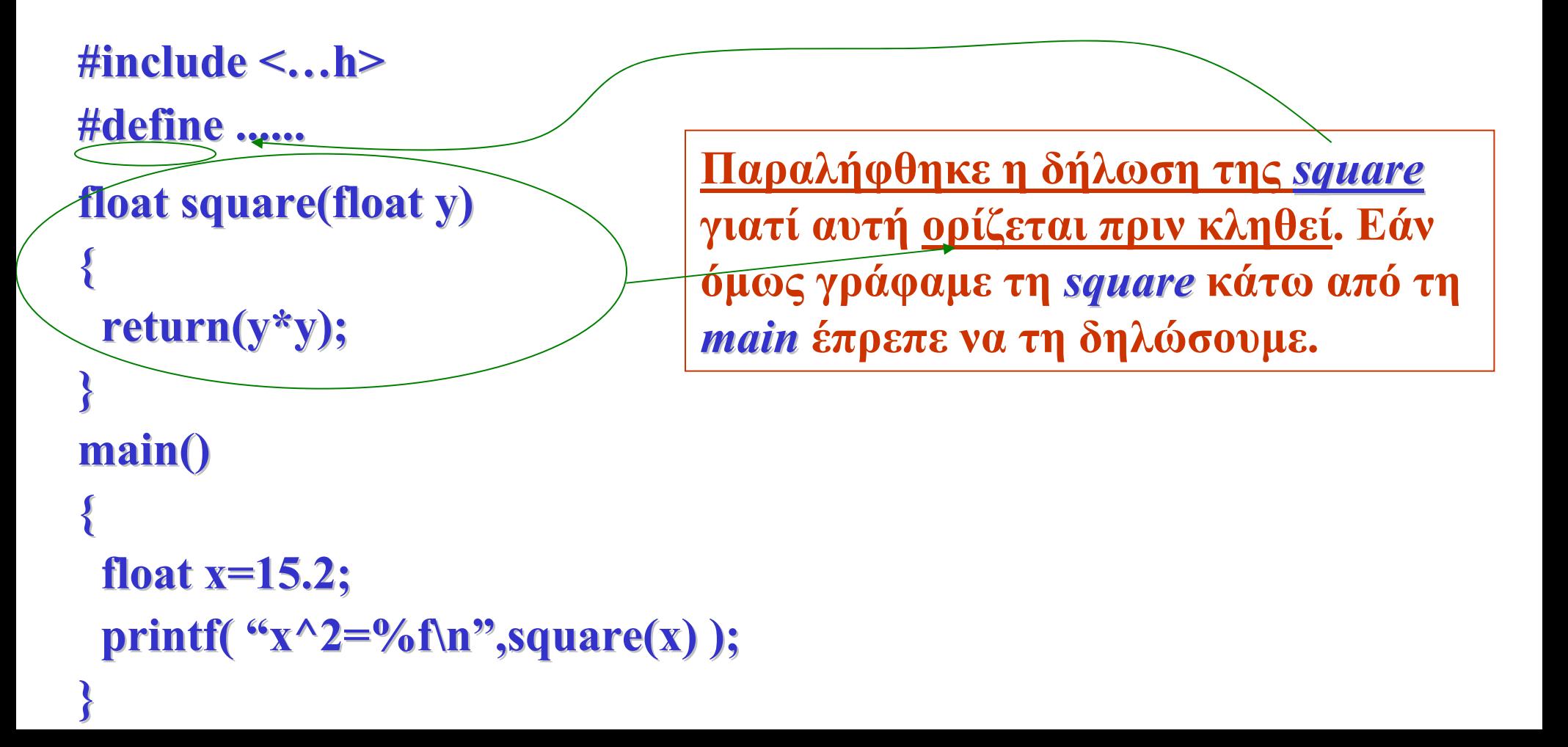

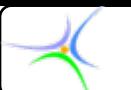

*Παράδειγμα Παράδειγμα:* Να γραφεί πρόγραμμα, στο οποίο να καλούνται οι συναρτήσεις, τα πρωτότυπα των οποίων δίνονται ως ακολούθως:

### **int max(int max(int a, int b);**

#### double power(double x, int **n**);

*Λύση:* Πριν από κάθε κλήση συνάρτησης πρέπει να υπάρχει στον πηγαίο κώδικα το πρωτότυπό της, έτσι ώστε <sup>ο</sup> μεταγλωττιστής να ελέγξει αν κάθε πρόταση κλήσης είναι σύμφωνη ως προς τον αριθμό και τον τύπο των ορισμάτων, καθώς και τον τύπο της επιστρεφόμενης τιμής.

**#include < #include <…h> #define ...... #define ......** 

```
int max(int max(int a, int b);
double power(double x, int n);
main() {
 int num=5;
 printf( "%d\n",max(12/2,num+3 ); ,max(12/2,num+3 );
 printf( "%f\n",power(num,3) );
}
```
*Στο παράδειγμα παράδειγμα αυτό δε γράψαμε γράψαμε τις συναρτήσεις συναρτήσεις παρά μόνο τον τρόπο δήλωσης δήλωσης και κλήσης*

*include include και define*

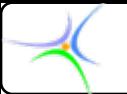

### *need\_to\_declare.cpp*

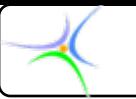

# *Τοπικές Τοπικές μεταβλητές μεταβλητές (local variables local variables)*

- **Έχουν νόημα μόνο μέσα στη συνάρτηση που δηλώνονται.**
- • **Δύο διαφορετικές συναρτήσεις μπορούν να έχουν τοπική μεταβλητή με το ίδιο όνομα χωρίς να παρουσιάζεται πρόβλημα.**

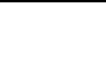

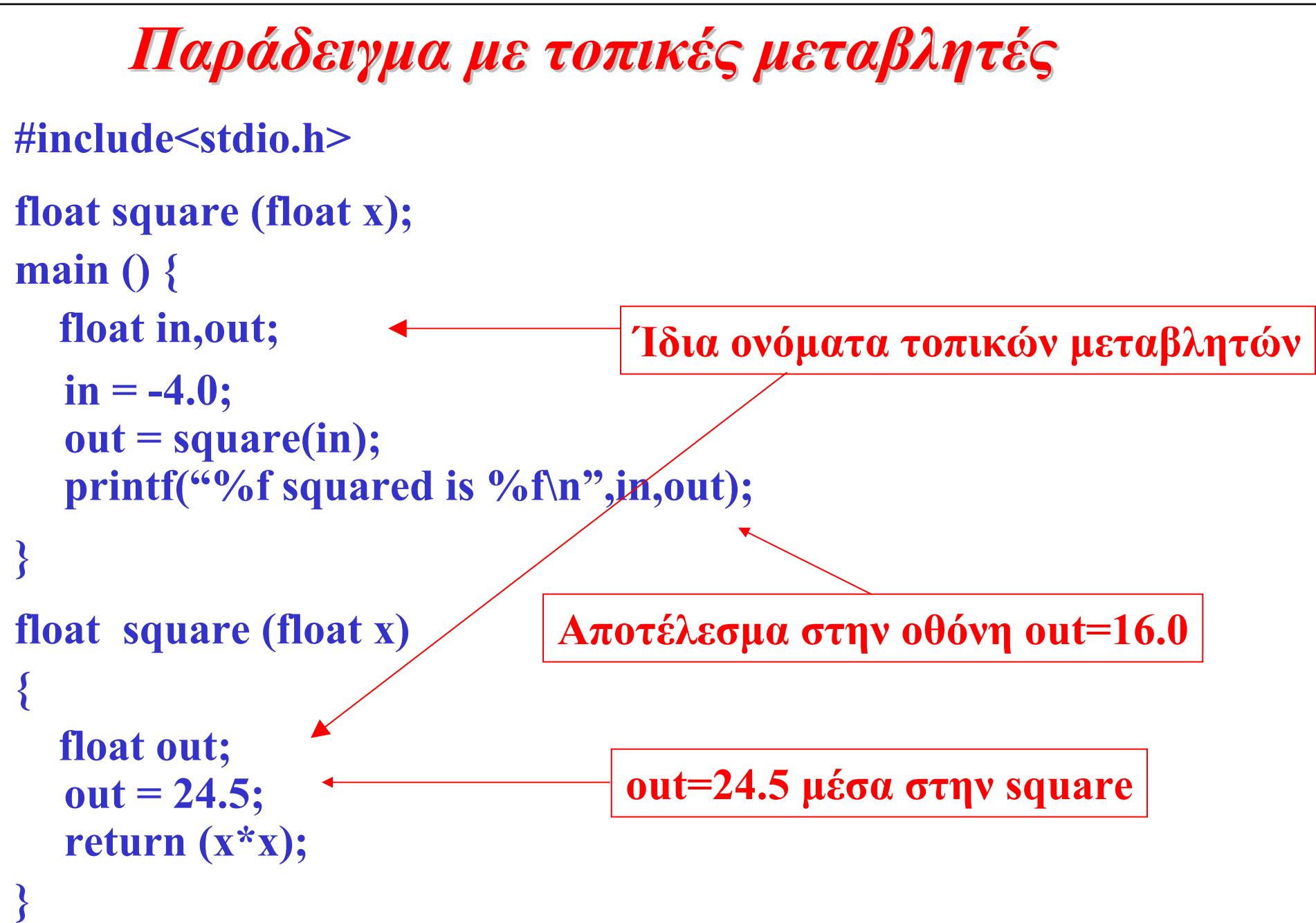

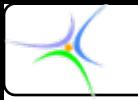

# *Καθολικές Καθολικές μεταβλητές μεταβλητές (global variables global variables)*

- **Δηλώνονται πριν τη** *main()***.**
- **Εφαρμόζονται σε ΟΛΑ τα τμήματα ενός προγράμματος.**
- **Όταν μεταβάλλεται η τιμή μίας καθολικής μεταβλητής σε οποιοδήποτε σημείο του προγράμματος, η νέα τιμή μεταφέρεται σε όλο το υπόλοιπο πρόγραμμα.**
- **Οι καθολικές μεταβλητές είναι μία κακή ιδέα, καθώς αποτρέπουν τον ξεκάθαρο μερισμό του προβλήματος σε ανεξάρτητα τμήματα.**
- **Για μία τοπική μεταβλητή <sup>ο</sup> χώρος στη μνήμη δεσμεύεται μόλις <sup>ο</sup> έλεγχος περάσει στη συνάρτηση, αποδεσμεύεται δε με το τέλος αυτής, οπότε και η μεταβλητή δεν έχει πλέον νόημα.**

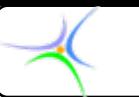

*Παράδειγμα Παράδειγμα με καθολικές καθολικές μεταβλητές μεταβλητές* **#include< #include<stdio.h stdio.h> float glob; float glob;** // καθολική μεταβλητή **float square (float x); float square (float x); main ()** { **float in; float in;**  $g \cdot b = 2.0;$  $in = square(glob);$ **printf( "%f squared is % %f squared is %f\n",glob,in ,glob,in );**  $in = square(glob);$ **printf( "%f squared is % %f squared is %f\n",glob,in ,glob,in ); } float square (float x) float square (float x) { glob=glob+1.0; return (x\*x); return (x\*x); } Zητά από τη** *square()* **το τετράγωνο της glob, δηλαδή το τετράγωνο του 2.0 Τώρα ζητά από τη** *square()* **το τετράγωνο τη νέας τιμής της glob, δηλαδή το τετράγωνο του 3.0 Η glob γίνεται 3.0**

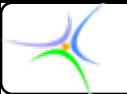

# *func\_call\_to\_func.cpp*

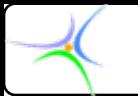

# *Εμβέλεια Εμβέλεια μεταβλητών μεταβλητών (scope)*

- • **Εμβέλεια προγράμματος: μεταβλητές αυτής της εμβέλειας είναι οι καθολικές. Είναι ορατές από όλες τις συναρτήσεις του πρόγραμματος, έστω κι αν βρίσκονται σε διαφορετικά αρχεία πηγαίου κώδικα.**
- **Εμβέλεια αρχείου: μεταβλητές αυτής της εμβέλειας είναι ορατές μόνο στο αρχείο που δηλώνονται και μάλιστα από το σημείο της δήλωσής τους και κάτω. Μεταβλητή που δηλώνεται με τη λέξη κλειδί** *static* **πριν από τον τύπο, έχει εμβέλεια αρχείου, π.χ. static int velocity.**
- **Εμβέλεια συνάρτησης: Προσδιορίζει την ορατότητα του ονόματος από την αρχή της συνάρτησης έως το τέλος της. Εμβέλεια συνάρτησης έχουν μόνο οι goto ετικέτες.**
- **Εμβέλεια μπλοκ: Προσδιορίζει την ορατότητα από το σημείο δήλωσης έως το τέλος του μπλοκ στο οποίο δηλώνεται. Μπλοκ είναι ένα σύνολο από προτάσεις, οι οποίες περικλείονται σε άγκιστρα. Μπλοκ είναι η σύνθετη πρόταση αλλά και το σώμα συνάρτησης. Εμβέλεια μπλοκ έχουν και τα τυπικά ορίσματα των συναρτήσεων.**

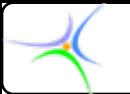

## *Εμβέλεια Εμβέλεια μεταβλητών μεταβλητών (συνέχεια συνέχεια)*

**Η C επιτρέπει τη χρήση ενός ονόματος για την αναφορά σε διαφορετικά αντικείμενα, με την προϋπόθεση ότι αυτά έχουν διαφορετική εμβέλεια ώστε να αποφεύγεται η** *σύγκρουση σύγκρουση ονομάτων ονομάτων* **(name conflict). Εάν οι περιοχές εμβέλειας έχουν επικάλυψη, τότε το όνομα με τη μικρότερη εμβέλεια αποκρύπτει (hides) το όνομα με τη μεγαλύτερη.**

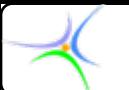

*Παράδειγμα:* Να προσδιορισθεί η εμβέλεια του ακόλουθου πηγαίου κώδικα:

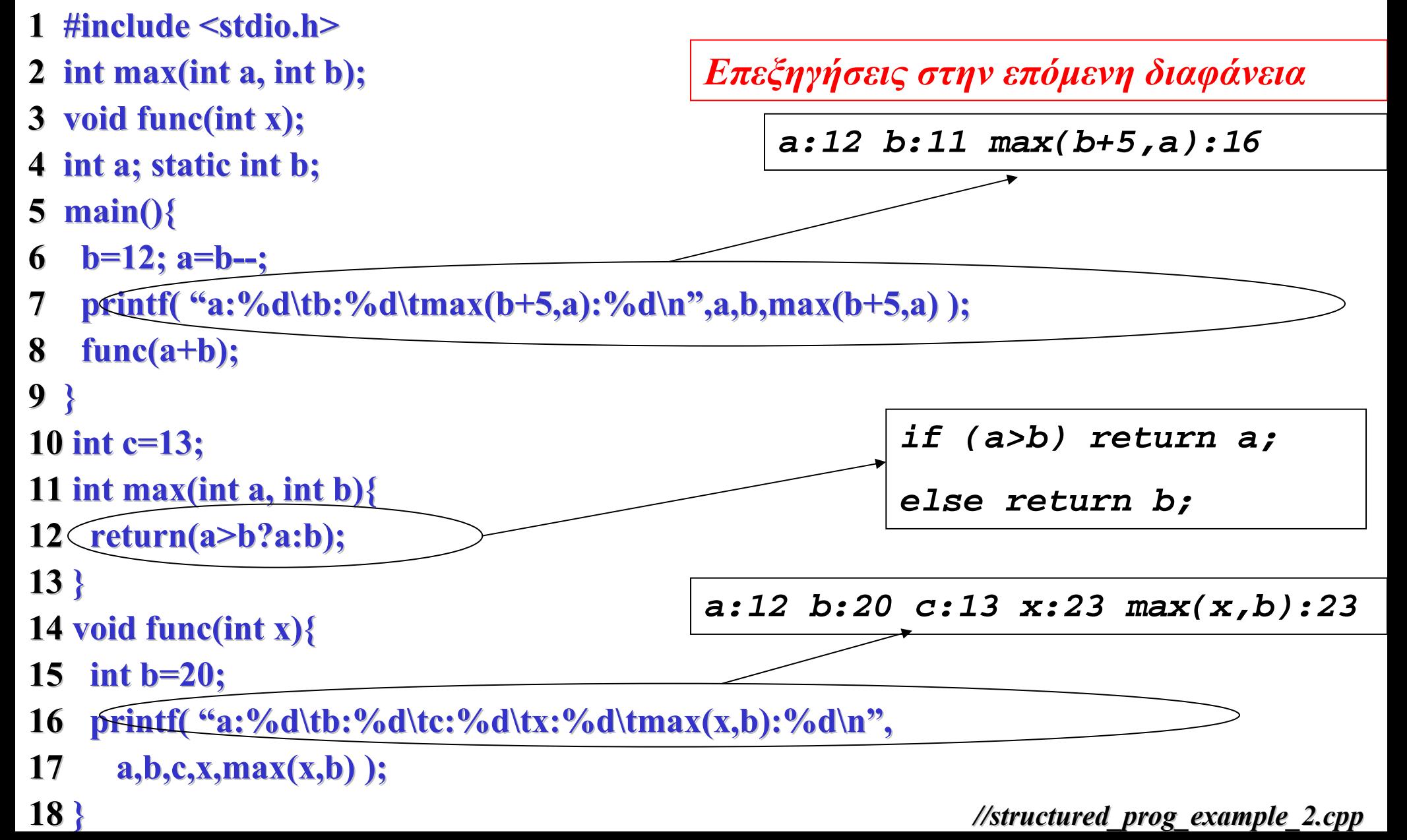

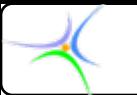

#### *Επεξηγήσεις:*

- **4 int a; static a; static int b; Η <sup>a</sup> είναι καθολική μεταβλητή με εμβέλεια προγράμματος. Η b έχει εμβέλεια αρχείου, όπως προσδιορίζει η λέξη** *static***.**
- **10 int c=13; Έχει εμβέλεια προγράμματος αλλά είναι ενεργή από το σημείο δήλωσής της και κάτω (γραμμή 10).**
- **11 int max(int max(int a, int b){ Οι <sup>a</sup> και b έχουν εμβέλεια μπλοκ και αποκρύπτουν για το σώμα της** *max()* **τις καθολικές μεταβλητές <sup>a</sup> και b.**
- **6 b=12; a=b b=12; a=b--; Αποδίδονται οι τιμές 12 και 11 στις <sup>a</sup> και b, αντίστοιχα.**
- 7 **printf( "a:%d\tb:%d\tmax(b+5,a):%d\n",a,b,max(b+5,a) ); Καλείται η συνάρτηση** *max()* **και αυτή δίνει στα τυπικά ορίσματα <sup>a</sup> και b τις τιμές 16 και 12, αντίστοιχα. Η** *max()* **επιστρέφει στην** *printf* **το 16.**
- **8 func(a+b func(a+b); Καλείται η συνάρτηση** *func()* **και αυτή δίνει στο τυπικό όρισμα <sup>x</sup> την τιμή 12+11=23. Το όρισμα <sup>x</sup> έχει εμβέλεια μπλοκ. Η τοπική μεταβλητή b=20, που δηλώνεται στη γραμμή 15, αποκρύπτει από το σώμα της** *func()* **την καθολική μεταβλητή b. Αντίθετα η καθολική μεταβλητή <sup>a</sup> είναι ορατή από το σώμα της** *func()***.**

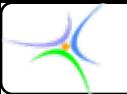

## *buildingArea.cpp*

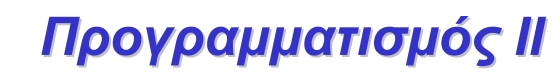

*Διάρκεια Διάρκεια μεταβλητών μεταβλητών (duration duration)*

- • **Η διάρκεια ορίζει το χρόνο κατά τον οποίο το όνομα της μεταβλητής είναι συνδεδεμένο με τη θέση μνήμης που περιέχει την τιμή της μεταβλητής. Ορίζονται ως** *χρόνοι δέσμευσης* **και** *αποδέσμευσης* **οι χρόνοι που το όνομα συνδέεται με και αποσυνδέεται από τη μνήμη, αντίστοιχα.**
- $\bullet$  **Για τις καθολικές μεταβλητές δεσμεύεται χώρος με την έναρξη εκτέλεσης του προγράμματος και η μεταβλητή συσχετίζεται με την ίδια θέση μνήμης έως το τέλος του προγράμματος. Είναι** *πλήρους διάρκειας***.**
- **Οι τοπικές μεταβλητές είναι** *περιορισμένης διάρκειας***. Η ανάθεση της μνήμης σε τοπική μεταβλητή γίνεται με τη είσοδο στο χώρο εμβέλειάς της και η αποδέσμευσή της με την έξοδο από αυτόν. Δηλαδή η τοπική μεταβλητή δε διατηρεί την τιμή της από τη μία κλήση της συνάρτησης στην επόμενη.**
- • **Εάν όμως προστεθεί στη δήλωση μίας τοπικής μεταβλητής η λέξη** *static***, διατηρεί την τιμή της και καθίσταται πλήρους διάρκειας.**

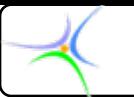

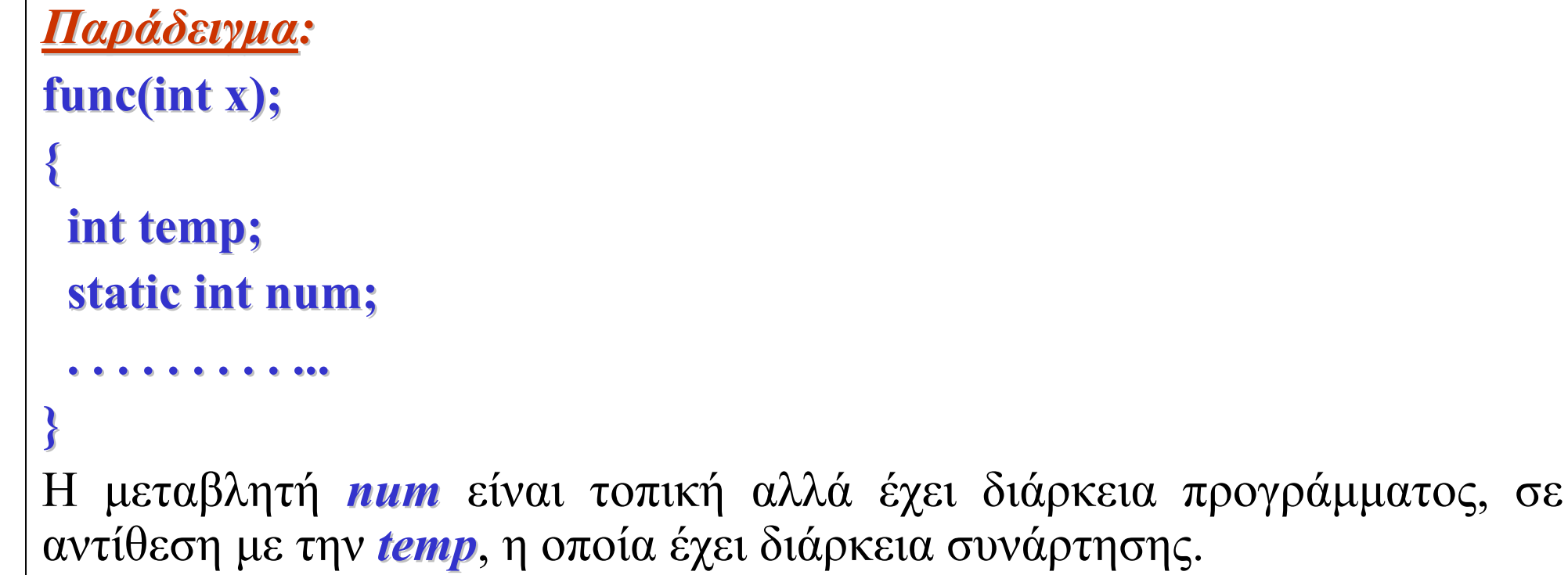

*Προσοχή πρέπει να δοθεί στην αρχικοποίηση των τοπικών μεταβλητών. Μία τοπική μεταβλητή περιορισμένης διάρκειας αρχικοποιείται, εφόσον βέβαια κάτι τέτοιο έχει ορισθεί, με κάθε είσοδο στο μπλοκ που αυτή ορίζεται. Αντίθετα, μία τοπική μεταβλητή πλήρους διάρκειας αρχικοποιείται μόνο με την ενεργοποίηση του προγράμματος.*

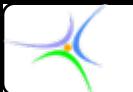

### *Παράδειγμα Παράδειγμα:*

*<sup>α</sup>)* Να περιγραφεί η επίδραση της λέξης κλειδί *static* στις δύο δηλώσεις του ακόλουθου πηγαίου κώδικα: *β)* Πότε αρχικοποιείται η **count** και πότε η **num**; **static int num;**

### **void func(void func(void) { static int count=0; count=0;**

**int num=100; num=100;**

**. . . . . . . . . . . . . .** 

### **}**

#### *Λύση:*

*<sup>α</sup>)* **Η** *static* **στη δήλωση της καθολικής μεταβλητής num περιορίζει την ορατότητά της μόνο στο αρχείο που δηλώνεται. Αντίθετα η** *static* **στη δήλωση της τοπικής μεταβλητής count ορίζει γι' αυτήν διάρκεια προγράμματος.**

*β)* **Η count ως τοπική μεταβλητή αρχικοποείται μία φορά με την είσοδο στο πρόγραμμα. Αντίθετα η num ως τοπική μεταβλητή περιορισμένης διάρκειας αρχικοποιείται σε κάθε ενεργοποίηση της συνάρτησης** *func()***.**

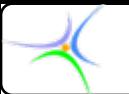

*Παράδειγμα Παράδειγμα στατικών στατικών μεταβλητών μεταβλητών:*

**#include < #include <stdio.h stdio.h>**

```
float get_average(float newdata); // δήλωση συνάρτησης
main()
{
 float data=1.0; float data=1.0;
 float average; float average;
 while (data!=0) while (data!=0)
 {
   printf( "\n Give a number or press 0 to finish: " );
   scanf( "%f",&data ); ( "%f",&data );
   average=get_average(data); average=get_average(data);
   printf( "The new average is %f\n",average );
 }
} // τέλος της main, συνέχεια στην επόμενη διαφάνεια //structured_prog_example_3.cpp //structured_prog_example_3.cpp
```
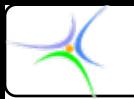

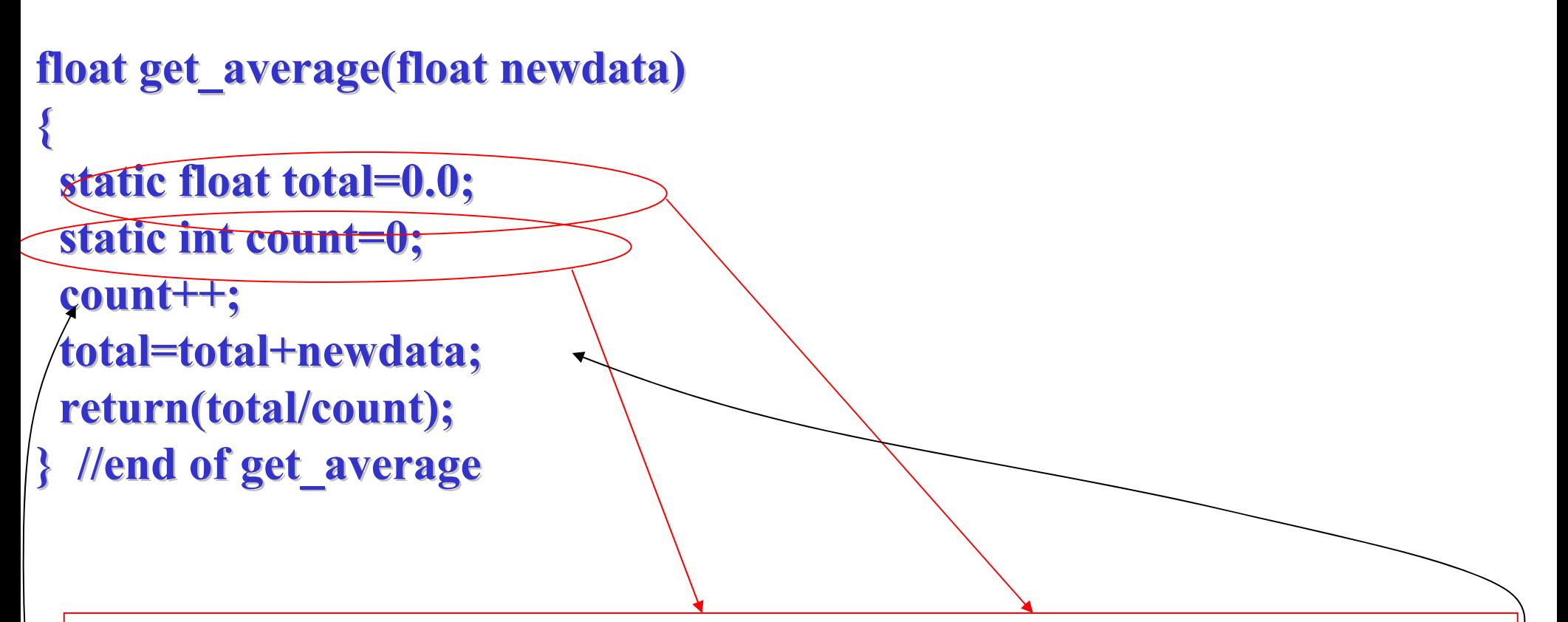

Εκτελούνται μόνο την πρώτη φορά. Τις επόμενες διατηρούν το <u>αποτέ</u>λεσμα *της προηγούμενης προηγούμενης κλήσης και σε αυτό προστίθενται προστίθενται στη μεν total το newdata newdata, στη δε count η μονάδα.*

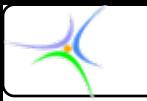

### *Αποτέλεσμα Αποτέλεσμα:*

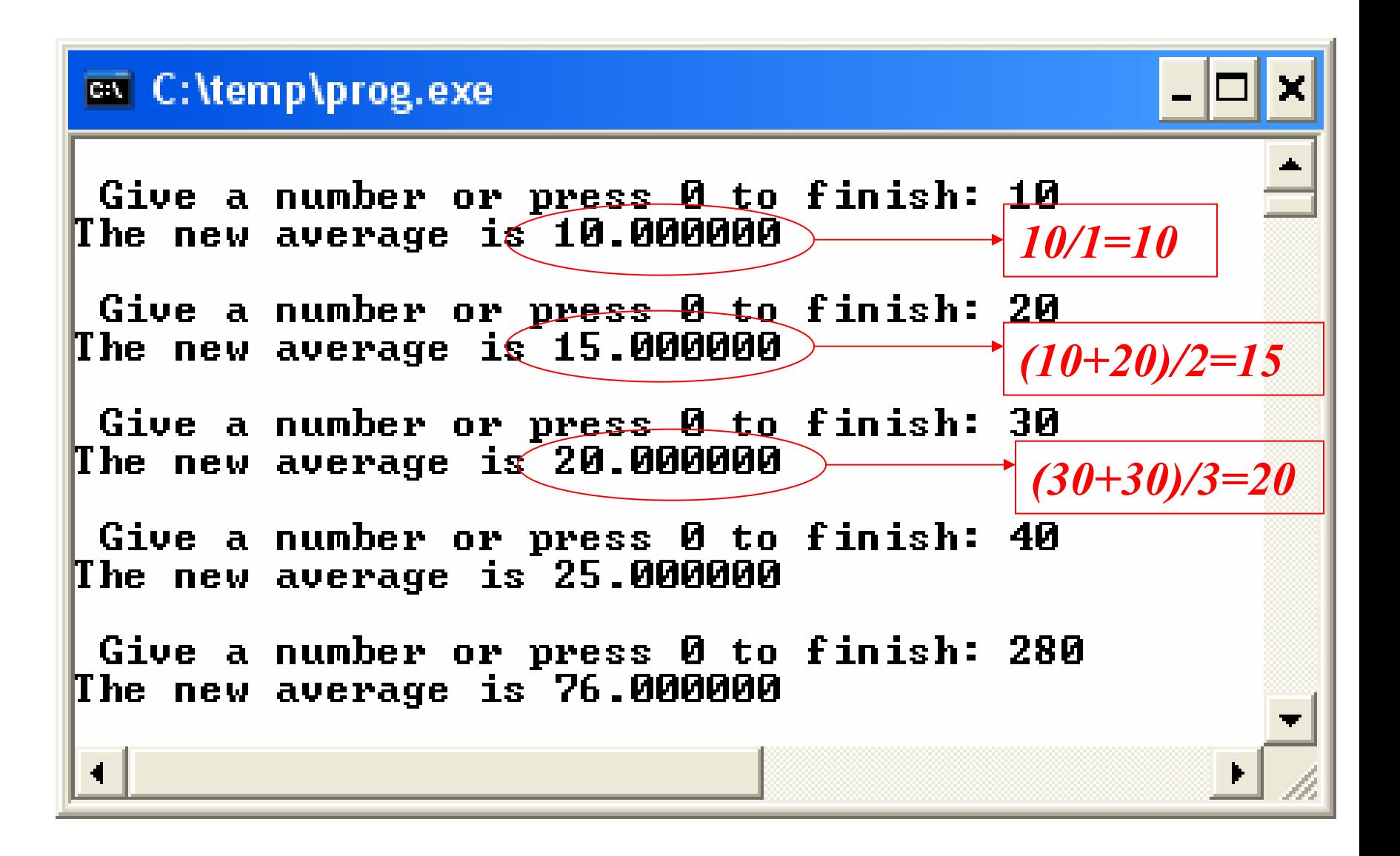

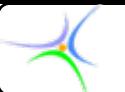

### *Κλήση συναρτήσεων συναρτήσεων με πίνακες πίνακες*

*function\_call\_array.cpp*

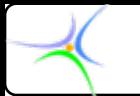

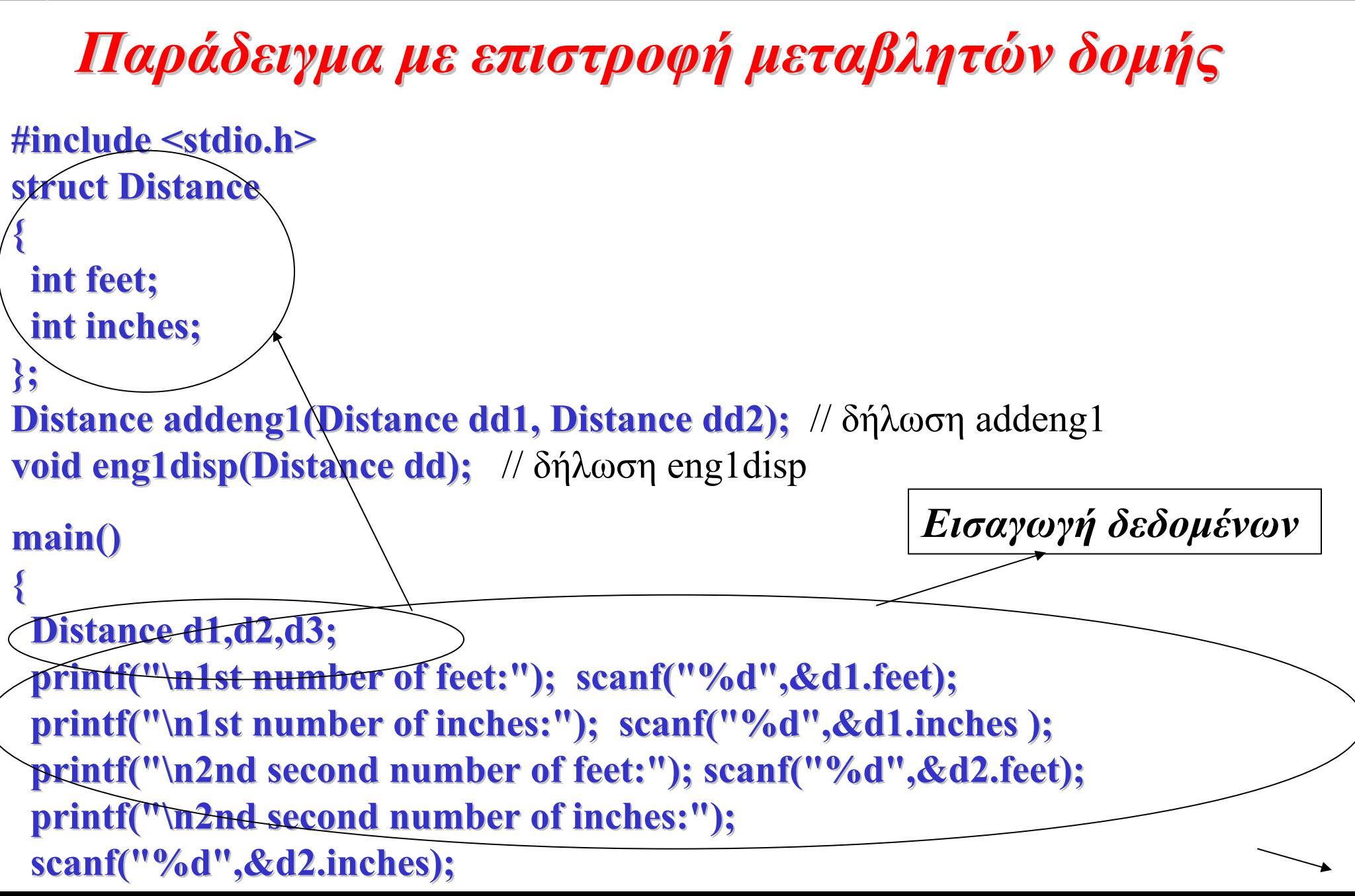

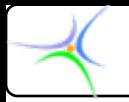

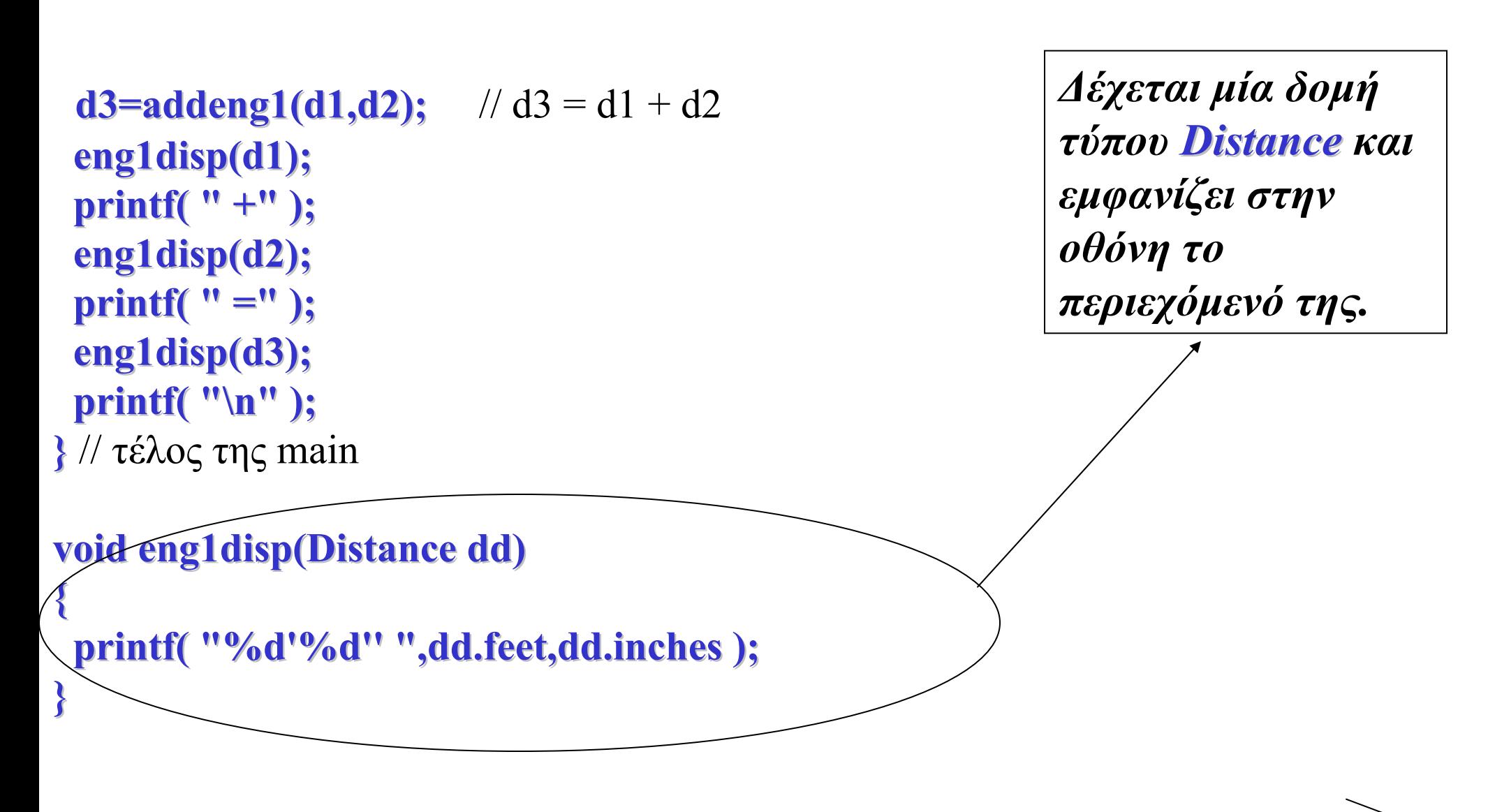

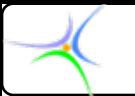

**}**

**Distance addeng1(Distance dd1, Distance dd2)** 

```
{
 Distance dd3; Distance dd3;
 dd3.inches=dd1.inches+dd2.inches;
 dd3.feet=0; dd3.feet=0;
 if (dd3.inches>=12) if (dd3.inches>=12)
 {
   dd3.inches=dd3.inches dd3.inches=dd3.inches-12;
```
**dd3.feet++;** 

```
}
dd3.feet=dd3.feet+dd1.feet+dd2.feet; dd3.feet=dd3.feet+dd1.feet+dd2.feet;
return(dd3); return(dd3);
```
*Αν <sup>ο</sup> αριθμός των ιντσών υπερβαίνει το 12 συμπληρώνεται ένα πόδι, επομένως πρέπει να προστεθεί η μονάδα στη μεταβλητή feet και να αφαιρεθούν 12 ίντσες από τη μεταβλητή inches.*

*//structured\_prog\_example\_4.cpp //structured\_prog\_example\_4.cpp*

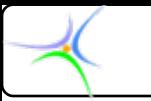

#### *Αποτέλεσμα Αποτέλεσμα:*

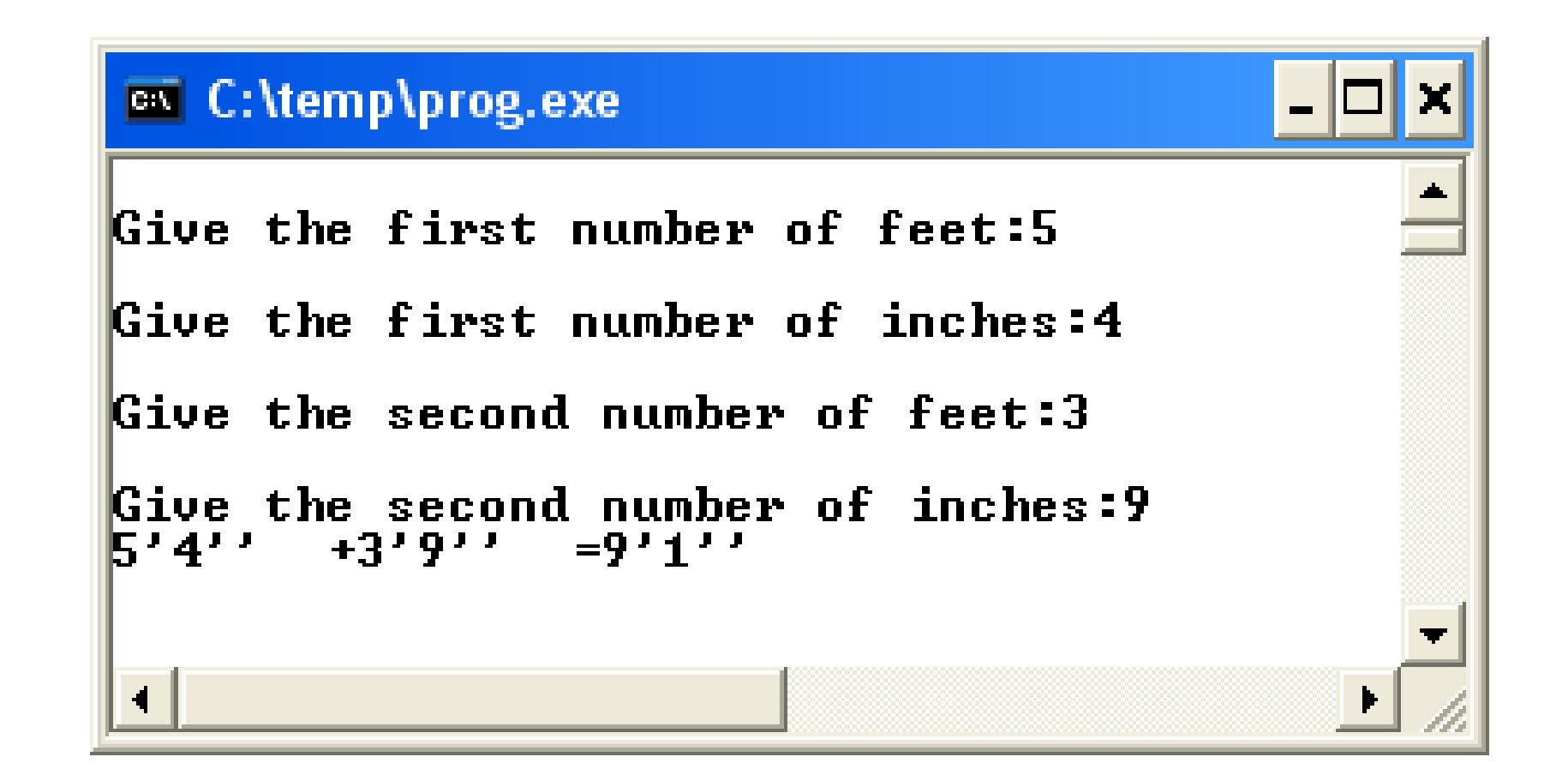

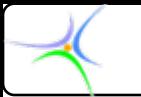

## *Παράδειγμα Παράδειγμα*

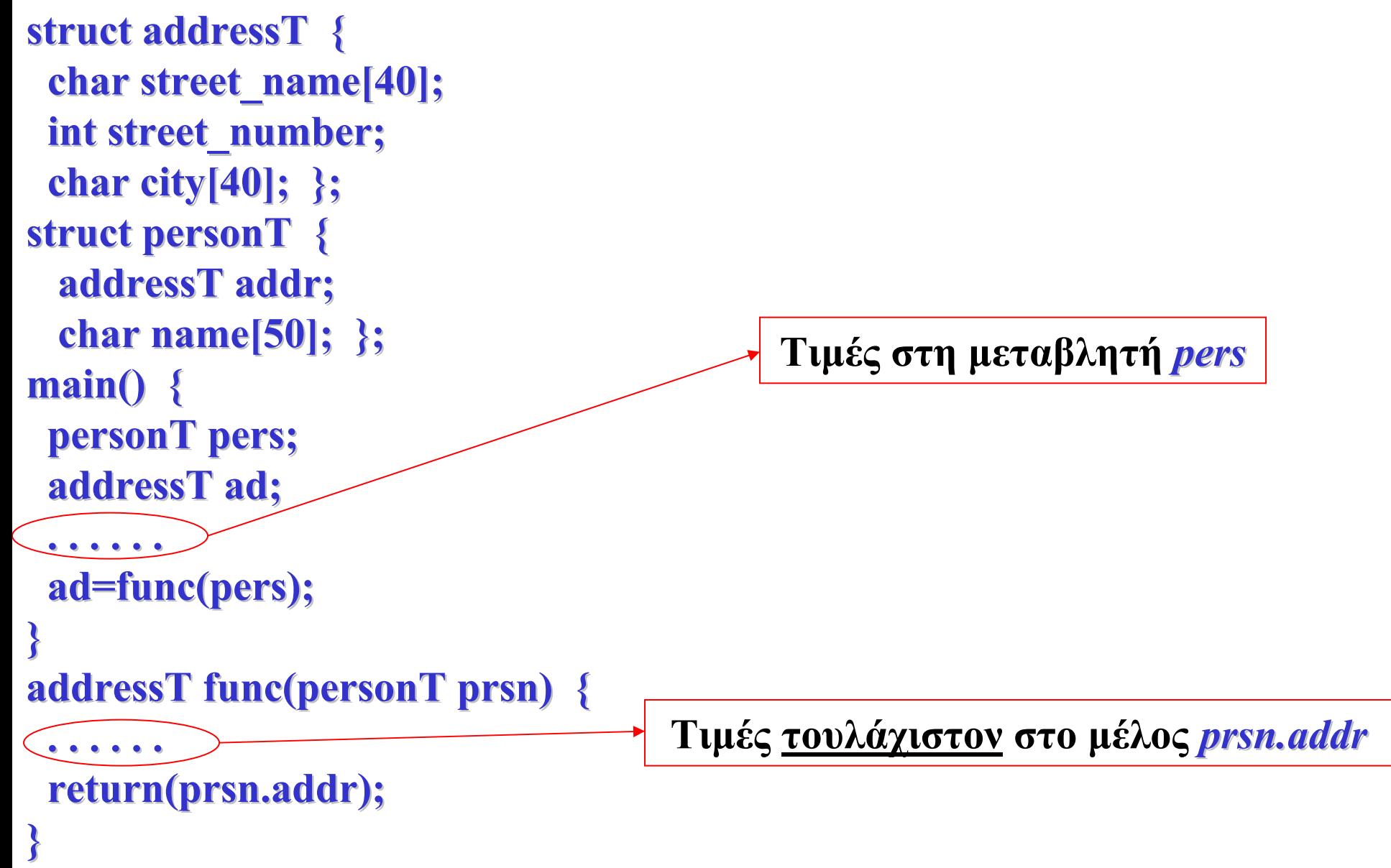

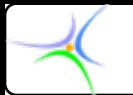

### *Αναδρομικότητα Αναδρομικότητα (recursion) (recursion)*

*Μία συνάρτηση συνάρτηση ονομάζεται ονομάζεται αναδρομική αναδρομική όταν <sup>μ</sup>ία εντολή του σώματος σώματος της συνάρτησης συνάρτησης καλεί τον ίδιο της τον εαυτό. Η αναδρομή αναδρομή είναι μία διαδικασία διαδικασία με την οποία ορίζουμε ορίζουμε κάτι <sup>μ</sup>έσω του ίδιου του οριζόμενου οριζόμενου.*

*Παράδειγμα Παράδειγμα:* Να ορισθεί συνάρτηση που υπολογίζει το άθροισμα των αριθμών από 1 έως n. *(επεξηγήσεις στην επόμενη διαφάνεια)*

**}**

*1ος τρόπος:* **int sum(int sum(int n) { int i, total=0; i, total=0; for (i=0;i<=n;i++) for (i=0;i<=n;i++) total+=i; total+=i; return(total); return(total); }**

```
2ος τρόπος (με αναδρομή):
int sum(int sum(int n)
{
```

```
if (n<=1) return(n); if (n<=1) return(n);
else return(sum(n-1)+n);
```
**Μέσα στη** *sum()* **καλείται <sup>ο</sup> εαυτός της.**

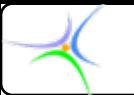

#### *Επεξηγήσεις Επεξηγήσεις:*

### **if (n<=1) return(n); if (n<=1) return(n);**

#### **else return(sum(n-1)+n);**

Εάν το **n** είναι ίσο με 1, τότε το άθροισμα ταυτίζεται με το **<sup>n</sup>** (οριακή περίπτωση). Στη γενική περίπτωση, θεωρούμε ότι <sup>ο</sup> υπολογισμός του αθροίσματος **<sup>n</sup>** μπορεί να θεωρηθεί ως υπολογισμός του αθροίσματος των αριθμών από το 1 έως το **n-1** συν το **<sup>n</sup>**. Αντίστοιχα, ο υπολογισμός του αθροίσματος **n-1** μπορεί να θεωρηθεί ως υπολογισμός του αθροίσματος των αριθμών από το 1 έως το **n-2** συν το **n-1**. Ακολουθώντας την παραπάνω διαδικασία, μπορούμε να ορίσουμε τα εξής:

1+...+n = (1+...+(n-1)) + n  
\n
$$
(1+...+(n-1)) = (1+...+(n-2)) + (n-1)
$$
\n
$$
(1+...+(n-2)) = (1+...+(n-3)) + (n-2)
$$
\n
$$
(1+...+(n-3)) = (1+...+(n-4)) + (n-3)
$$

κ.ο.κ.

*Από τα παραπάνω προκύπτει ότι κάθε σχέση είναι ίδια με την προηγούμενη, με απλή αλλαγή των ορισμάτων.*

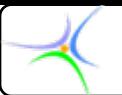

### *Τι σημαίνει όμως αυτό;*

Την πρώτη φορά καλείται η συνάρτηση *sum()* με όρισμα **<sup>n</sup>**. Με την πρόταση *return(sum(n return(sum(n-1)+n)* η *sum()* καλεί τον ίδιο της τον εαυτό με διαφορετικό όμως όρισμα (**n-1**). Η ενεργοποίηση αυτή θα προκαλέσει με τη σειρά της νέα ενεργοποίηση και αυτό θα συνεχισθεί έως ότου προκληθεί διακοπή. Η διακοπή είναι αποκλειστική ευθύνη του προγραμματιστή. Στο συγκεκριμένο παράδειγμα η διακοπή προκαλείται με την πρόταση *if (n<=1) return(n) if (n<=1) return(n)* ,που σημαίνει ότι όταν το **<sup>n</sup>** φθάσει να γίνει 1 υπάρχει πλέον αποτέλεσμα. Έτσι οι διαδοχικές κλήσεις για **n=4** είναι:

*sum(4) καλεί τη sum(3)*

*sum(3) καλεί τη sum(2)*

*sum(2) καλεί τη sum(1)*

*η sum(1) δίνει αποτέλεσμα 1 και το επιστρέφει στη sum(2) η sum(2) δίνει αποτέλεσμα 1+2=3 και το επιστρέφει στη sum(3) η sum(3) δίνει αποτέλεσμα 3+3=6 και το επιστρέφει στη sum(4) η sum(4) δίνει αποτέλεσμα 6+4=10, το οποίο είναι και το τελικό* Το πλήρες πρόγραμμα έχει την ακόλουθη μορφή: *//structured\_prog\_example\_5.cpp //structured\_prog\_example\_5.cpp*

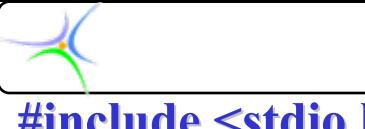

**#include < #include <stdio.h stdio.h>** 

```
int sum(int sum(int n); n); // δήλωση της συνάρτησης sum
int number_of_calls=0; number_of_calls=0;
main(){ main(){
 int n=4; n=4; // ανάθεση n=4
 print(f''\n n=\n 6d", n;
 print(f''\n\mathbf{Sum} = \%d'', \mathbf{sum}(n));printf( "\n Press any key to finish" ); getch();
} // τέλος της main
int sum(int sum(int n){ n){ // ορισμός της συνάρτησης sum
 if (n<=1){ if (n<=1){
  number_of_calls++; number_of_calls++;
  printf( "\nNumber of calls:%d",number_of_calls );
  return(n); return(n);
 }
 else{
  number of calls++;
  printf( "\nNumber of calls:%d",number of calls );
  return(sum(n-1)+n);}
} // τέλος της sum
```
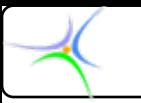

*Αποτέλεσμα Αποτέλεσμα:*

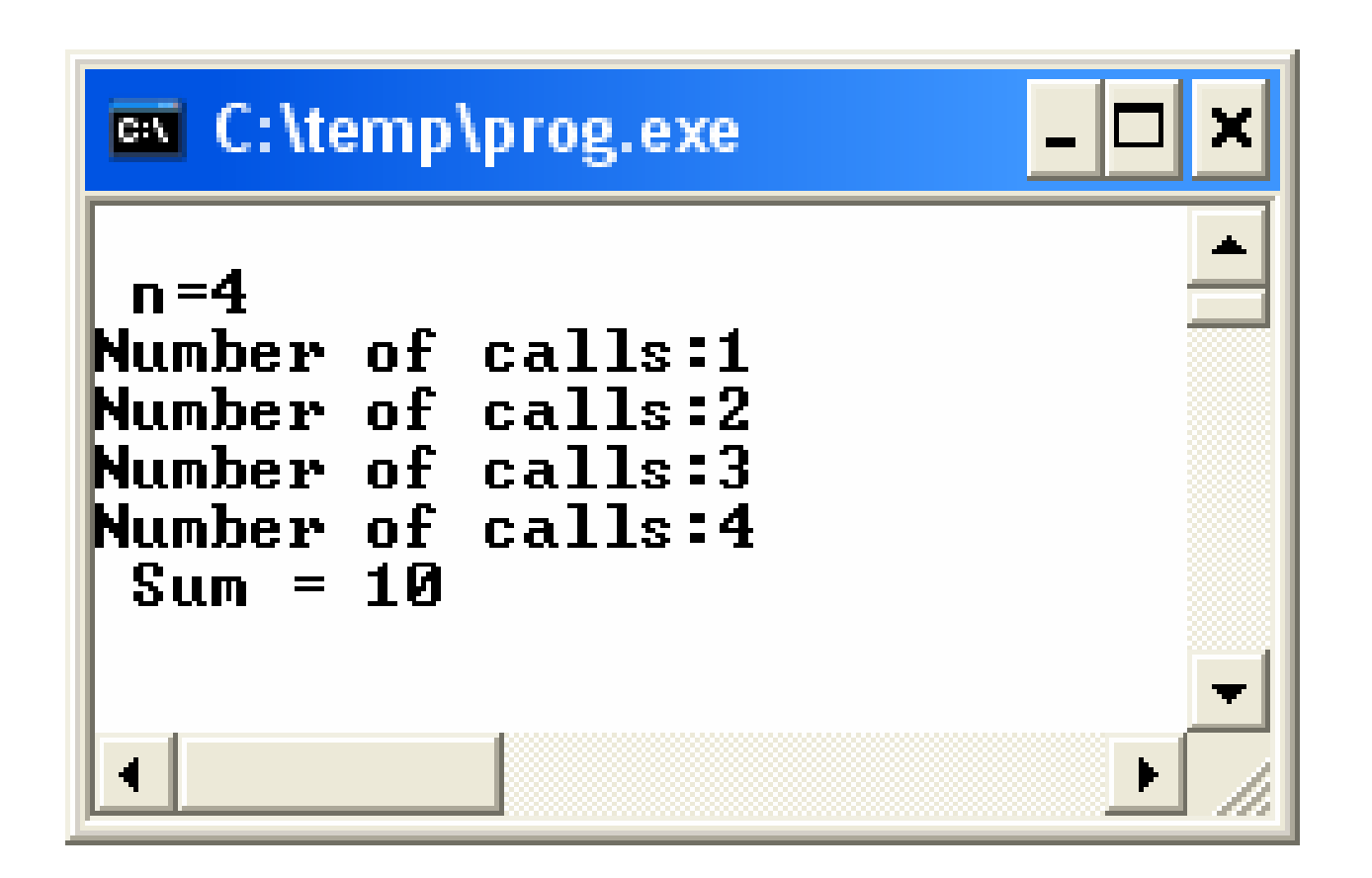

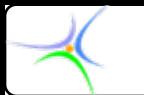

# *Μειονεκτήματα Μειονεκτήματα αναδρομικών αναδρομικών συναρτήσεων συναρτήσεων*

- **Οι περισσότερες αναδρομικές συναρτήσεις δεν εξοικονομούν σημαντικό μέγεθος κώδικα ή μνήμης για τις μεταβλητές.**
- **Οι αναδρομικές εκδοχές των περισσότερων συναρτήσεων μπορεί να εκτελούνται κάπως πιο αργά από τα επαναληπτικά τους ισοδύναμα εξαιτίας των πρόσθετων κλήσεων σε συναρτήσεις. Η πιθανή μείωση όμως δεν είναι αξιοσημείωτη.**
- **Υπάρχει μικρή πιθανότητα οι πολλές αναδρομικές κλήσεις μίας συνάρτησης να προκαλέσουν** *υπερχείλιση της στοίβας* **(stack overflow), επειδή <sup>ο</sup> χώρος αποθήκευσης των παραμέτρων και των τοπικών μεταβλητών της συνάρτησης είναι στη στοίβα και κάθε νέα κλήση παράγει ένα νέο αντίγραφο αυτών των μεταβλητών. Ωστόσο, εφόσον διατηρείται <sup>ο</sup> έλεγχος της αναδρομικής συνάρτησης και υπάρχει συνθήκη διακοπής, το ζήτημα είναι ήσσονος σημασίας.**

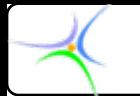

## *Πλεονεκτήματα Πλεονεκτήματα αναδρομικών αναδρομικών συναρτήσεων συναρτήσεων*

- **Το βασικότερο πλεονέκτημα των αναδρομικών συναρτήσεων είναι ότι μπορούν να χρησιμοποιηθούν για να δημιουργηθούν καθαρότερες και απλούστερες εκδοχές πολλών αλγορίθμων.**
- **Δημιουργείται συμπαγέστερος κώδικας και είναι ιδιαίτερα χρήσιμες σε αναδρομικώς οριζόμενα δεδομένα όπως οι λίστες και τα δένδρα.**

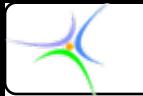

*Άσκηση: Να καταστρωθεί πρόγραμμα, με χρήση αναδρομικής συνάρτησης, το οποίο δέχεται ως είσοδο από το πληκτρολογίο έναν ακέραιο αριθμό <sup>n</sup> και επιστρέφει στην οθόνη το παραγοντικό του.*

### *n! = 1•2•…•n*

*Λύση: Το πρόβλημα είναι απολύτως αντίστοιχο με εκείνο του προηγούμενου παραδείγματος. Οι μόνες διαφορές είναι ότι πρέπει να διαβάζεται <sup>ο</sup>* **<sup>n</sup>** *και ότι πολλαπλασιάζονται ακέραιοι και δεν αθροίζονται. Κατά συνέπεια, μία πιθανή λύση είναι η εξής:*

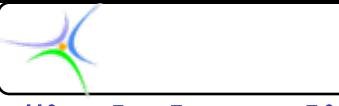

#### **#include < #include <stdio.h stdio.h>**

```
//factorial.cpp factorial.cpp
```

```
int fact(int fact(int n);
main(){ main(){
  int n;
 printf( "Give n:" ); ( "Give n:" );
 scanf( "%d",&n ); ( "%d",&n );
 printf( "\n The factorial of %d is %d",n,fact(n) );
 printf( "\n Press any key to finish" );
 getch();
} // τέλος της main
int fact(int fact(int n){
 if (n<=0) if (n<=0)
 {
   printf( "\nERROR! n should be a positive integer\n");
   return(0); //0 is returned in case of error return(0); //0 is returned in case of error
 }
 else if (n<=1) return(n); else if (n<=1) return(n);
 else return(fact(n-1)*n);
} // τέλος της fact
```